# **TriMedia MPEG-1 Audio Encoder API 1**

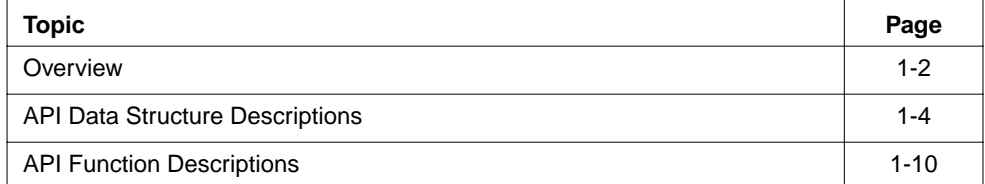

#### <span id="page-1-0"></span>**Overview**

#### Introduction

The MPEG audio encoder is a TSSA compliant module that accepts a stream of PCM format audio at its input stream and generates an MPEG 1 encoded output stream. For information about the general interface philosophy, you are directed to the TSSA software architecture documentation.

The encoder supports both layer 2 and layer 3 encoding. Its maturity is characterized as "pre-alpha." This means that there are still things to be cleaned up, and there is a slight possibility that minor interface changes may still be necessary.

The layer 2 encoder is well optimized and the quality of the encode is high.

The layer 3 encoder is fairly well optimized, but the quality of the encode is not what some may wish for a product.

This version of the encoder is intended for use in an evaluation. Subsequent releases will be of final product quality. The layer 2 encoder is closer to final quality than the layer 3 encoder.

Use of either of these encoders may require a patent license, as the MPEG audio encoding standards are covered by patents held by various compaies.

#### Inputs and Outputs

The encoder has one input and one output. The input is a PCM format stream, as described by a TSA packet. Stereo 16 bit is the only supported input format. The sample rate can be 32k, 44.1k, or 48k, as described by the MPEG spec. The output will be encoded MPEG data.

#### Errors

The errors reported by the MPEG encoder are all defined in tmalAencMpeg1.h. The base value of these errors is 0x140B0000, as defined in tmLibappErr.h.

The user can install a TSA standard error callback function, and the encoder will call this if it encounters errors while decoding the bitstream. In that case, the errorCode will be one of the values defined in tmalAencMpeg1.h. These errors are invariably fatal in todays code, causint the start function to be exited.

### Progress

The user can install a TSA standard progress callback function. The encoder will use this in two cases.

1) To report a change in format, per standard TSSA behavior. The defaults handle this.

2) Every frame. This behavior can be enabled or disabled with an appropriate setting of the progress flags at instance setup time.

## Configuration

The encoder currently supports only one configuration command, this being a command to flush the output of the encoder. All other changes in setup must be done using the instance setup structure. The encoder is not designed to change its bitrate "on the fly."

# <span id="page-3-0"></span>**API Data Structure Descriptions**

.

This section describes the TriMedia MPEG-1 Layer II and Layer III audio encoder data structures.

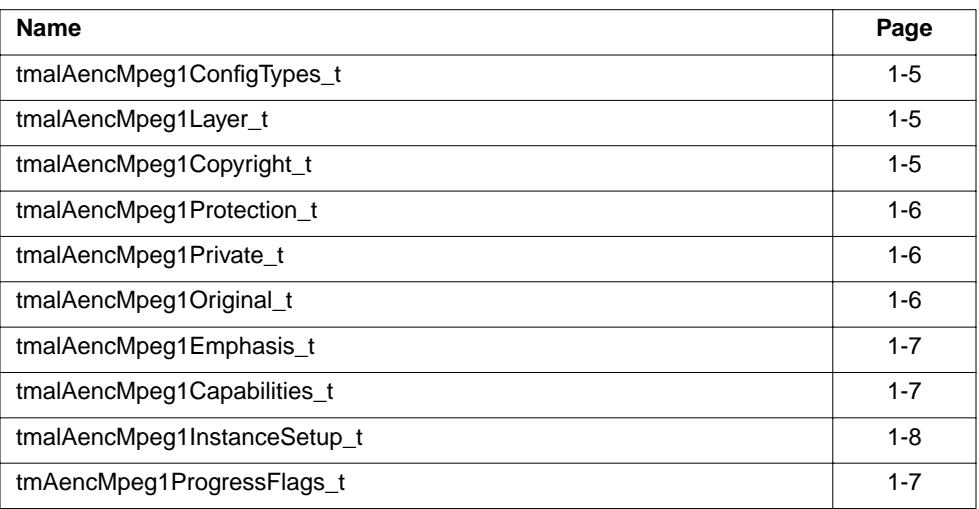

### <span id="page-4-0"></span>tmalAencMpeg1ConfigTypes\_t

```
typedef enum {
```

```
AENC_MPEG1_CONFIG_FLUSH_OUTPUT = tsaCmdUserBase + 0x00,
} tmalAencMpeg1ConfigTypes_t;
```
#### Description

Used by the InstanceConfig function to affect the operation of the encoder after it has been started. AENC\_MPEG1\_CONFIG\_FLUSH\_OUTPUT can be used to flush the current output packet no matter how much it is filled.

### tmalAencMpeg1Layer\_t

```
typedef enum {
     AENC MPEG1 LAYER1 = 0x01,
     AENC MPEG1 LAYER2 = 0x02,
     AENC MPEG1 LAYER3 = 0x03
} tmalAencMpeg1Layer_t;
```
#### **Description**

Used as a parameter to the InstanceSetup function. Selects the MPEG "layer" to be used for encoding. Layer 1 not supported.

### tmalAencMpeg1Copyright\_t

```
typedef enum {
      AENC_MPEG1_COPYRIGHT_ON = 0x01,
      AENC_MPEG1_COPYRIGHT_OFF = 0x02
} tmalAencMpeg1Copyright_t;
```
#### **Description**

Used as a parameter to the InstanceSetup function. Sets the copyright bit in the encoded stream.

### <span id="page-5-0"></span>tmalAencMpeg1Protection\_t

```
typedef enum {
     AENC MPEG1 CRC ON = 0x01,
     AENC MPEG1 CRC OFF = 0x00} tmalAencMpeg1Protection_t;
```
#### Description

Used as a parameter to the InstanceSetup function. Enables or disables the usage of CRC checksums which can be used to protect the stream from errors in transmission. Default is off.

### tmalAencMpeg1Private\_t

```
typedef enum {
      AENC_MPEG1_PRIVATE_ON = 0x01,
      AENC MPEG1 PRIVATE OFF = 0x02} tmalAencMpeg1Private_t;
```
#### **Description**

Used as a parameter to the InstanceSetup function. Sets the state of the "private" bit found in MPEG bitstreams.

### tmalAencMpeg1Original\_t

```
typedef enum {
     AENC MPEG1 ORIGINAL = 0x01,
     AENC MPEG1 COPY = 0x02} tmalAencMpeg1Original_t;
```
#### **Description**

Used as a parameter to the InstanceSetup function. Sets the state of the "original" bit found in MPEG bitstreams.

### <span id="page-6-0"></span>tmalAencMpeg1Emphasis\_t

```
typedef enum {
      AENC MPEG1 NO EMPHASIS = 0x01,
      AENC MPEG1 50 15 EMPHASIS = 0x02,
      AENC MPEG1 CCITT EMPHASIS = 0x03,
} tmalAencMpeg1Emphasis_t;
```
#### Description

Used as a parameter to the InstanceSetup function. Sets the state of the "emphasis" bit found in MPEG bitstreams. Defaults to AENC\_MPEG1\_NO\_EMPHASIS.

### tmAencMpeg1ProgressFlags\_t

```
typedef enum {
      AENC_MPEG1_PROG_REPORT_EVERY_FRAME = 0x01} tmAencMpeg1ProgressFlags_t;
```
#### **Description**

Controls the operation of the progress function. If the progress report flag (found in default instance setup) is set to this value, then the user-installed progress function will be called on each frame as it is decoded.

### tmalAencMpeg1Capabilities\_t

```
typedef struct {
      ptsaDefaultCapabilities_t defaultCapabilities;
} tmalAencMpeg1Capabilities_t, *ptmalAencMpeg1Capabilities_t;
```
#### Fields

defaultCapabilities Pointer to the default capabilities struct. Refer to tsa.h.

#### **Description**

Standard TSSA capabilities structure. Used by applications to find out about the inputs and outputs of the component.

# <span id="page-7-0"></span>tmalAencMpeg1InstanceSetup\_t

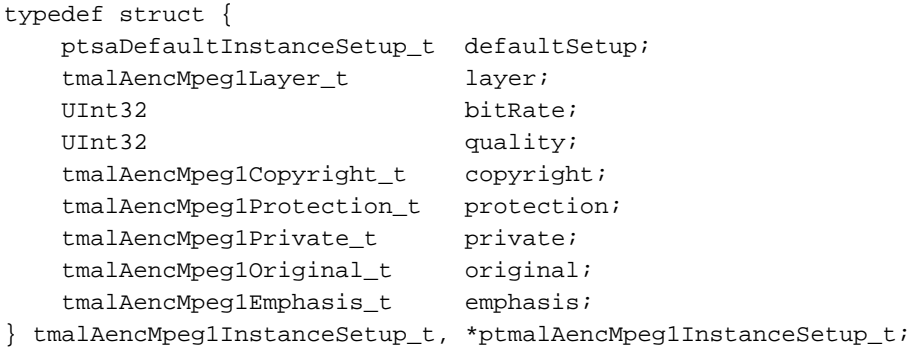

#### Fields

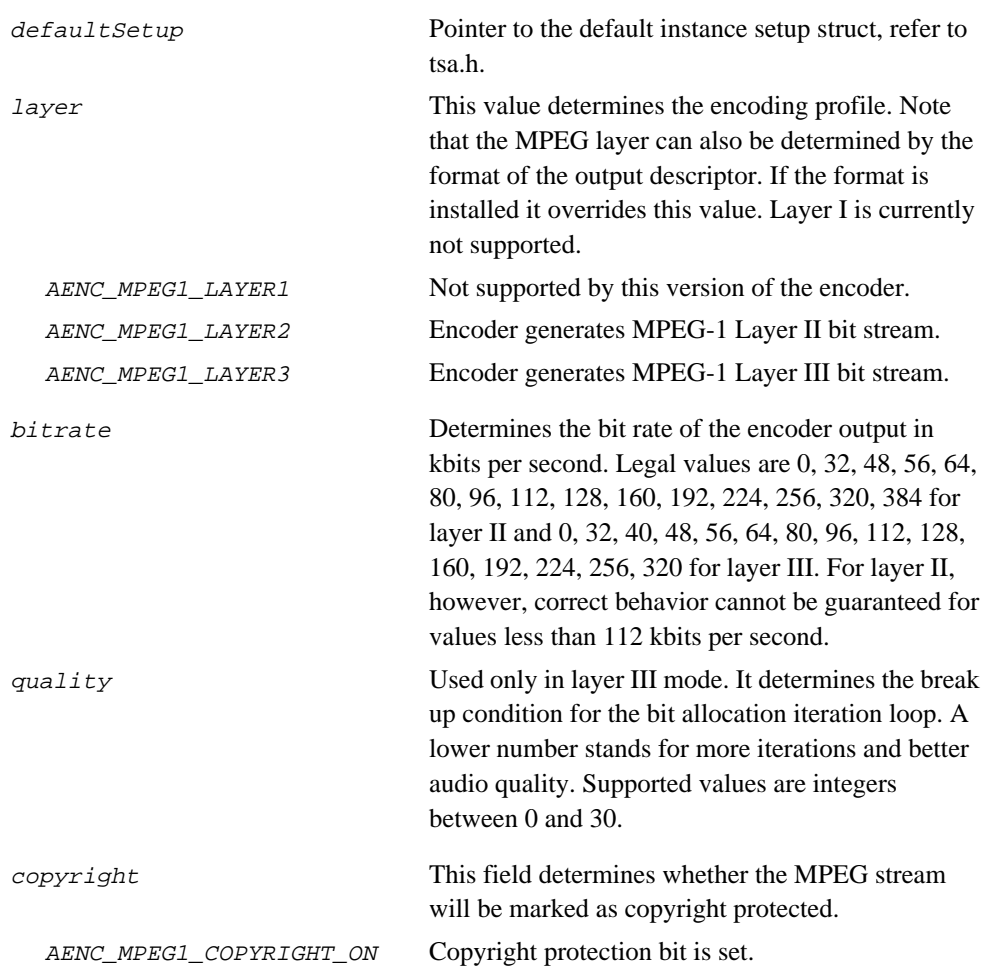

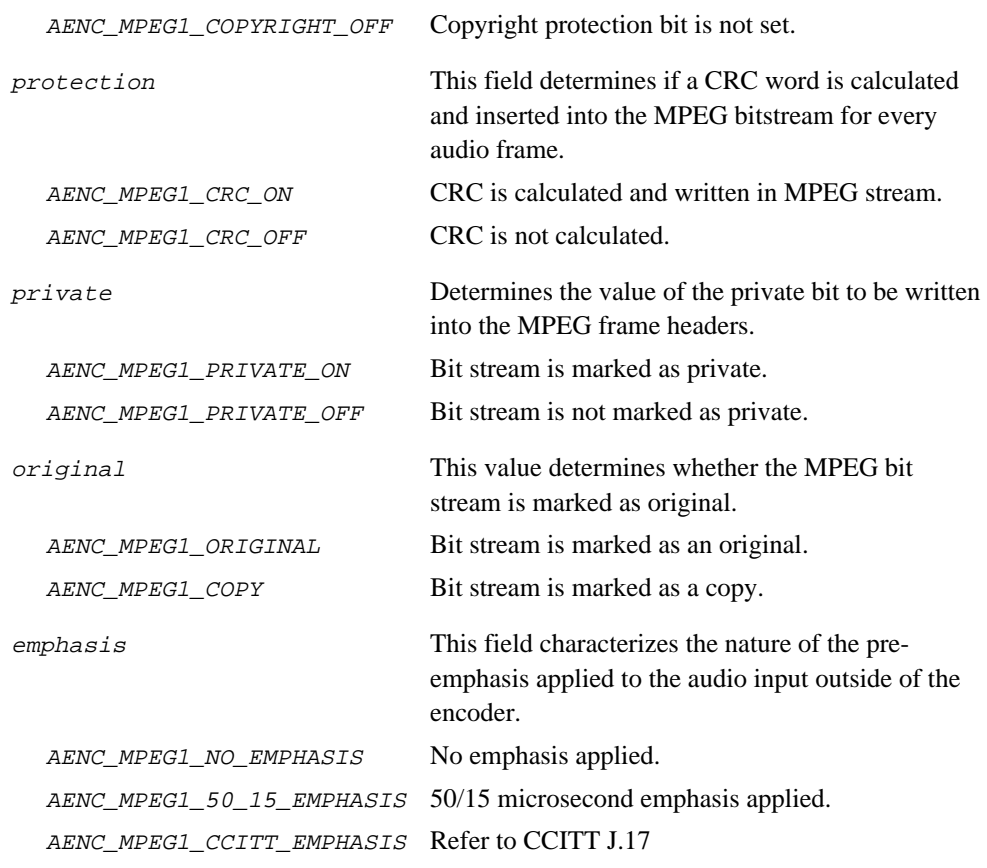

#### Description

This structure, through the fields described above, controls the operational mods of the enocder.

### <span id="page-9-0"></span>**API Function Descriptions**

This section describes the TriMedia MPEG-1 Layer II and Layer III audio encoder functions.

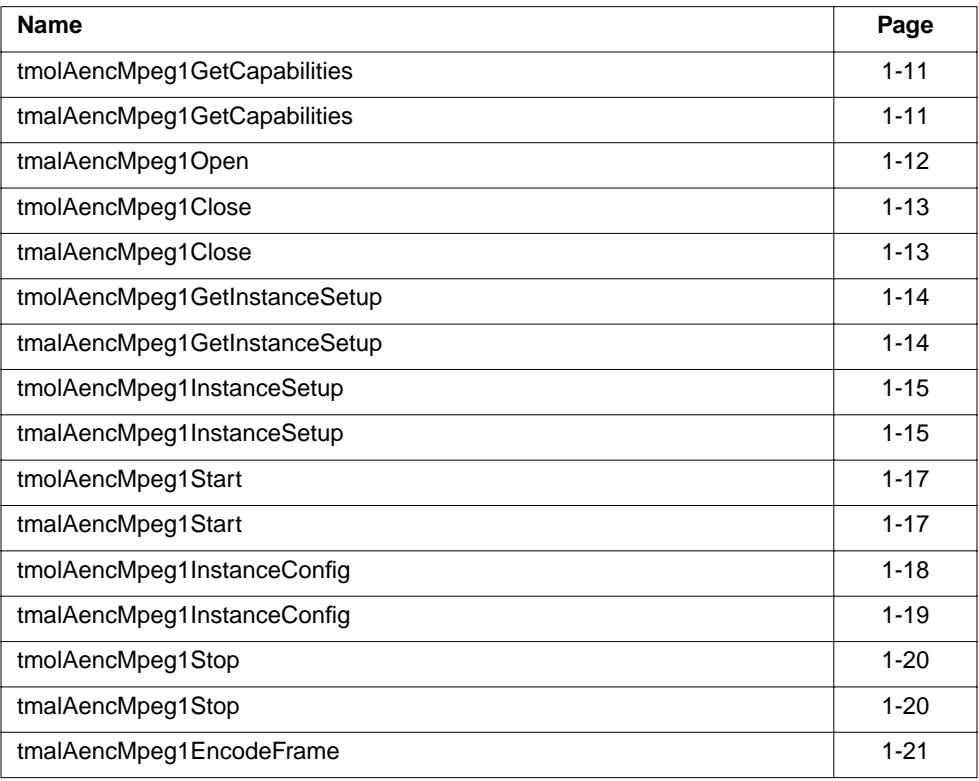

### <span id="page-10-0"></span>tmolAencMpeg1GetCapabilities

```
extern tmLibappErr_t tmolAencMpeg1GetCapabilities (
      ptmolAencMpeg1Capabilities_t *pcap
);
```
#### Parameters

pcaps (O) Pointer to a capabilities structure pointer.

#### Return Codes

TMLIBAPP\_OK

#### Side Effects

Fills in the pointer of a static tmolAencMpeg1Capabilities\_t structure maintained by the encoder to describe the capabilities and requirements of this library.

### tmalAencMpeg1GetCapabilities

extern tmLibappErr\_t tmolAencMpeg1GetCapabilities ( ptmalAencMpeg1Capabilities\_t \*cap

#### );

#### **Parameters**

cap (O) Pointer to a capabilities structure pointer.

#### Return Codes

TMLIBAPP\_OK

#### Side Effects

Fills in the pointer of a static tmAencMpeg1Capabilities\_t structure maintained by the encoder to describe the capabilities and requirements of this library.

### <span id="page-11-0"></span>tmolAencMpeg1Open

```
extern tmLibappErr_t tmolAencMpeg1Open (
    Int *instance);
```
### tmalAencMpeg1Open

```
extern tmLibappErr_t tmalAencMpeg1Open (
    Int *instance
);
```
#### **Parameters**

instance (O) Pointer to an integer instance variable which will be used to identify the encoder in subsequent transactions.

#### Return Codes

TMLIBAPP\_OK TMLIBAPP\_ERR\_MEMALLOC\_FAILED If a memalloc failed. TMLIBAPP\_ERR\_NO\_INSTANCE\_AVAILABLE If no further instance is available.

### Side Effects

Instantiates an encoder and calloc's an instance structure. Allocates an instance setup structure and fills it with default values.

### <span id="page-12-0"></span>tmolAencMpeg1Close

```
extern tmLibappErr_t tmolAencMpeg1Close (
    Int instance
);
```
### tmalAencMpeg1Close

```
extern tmLibappErr_t tmalAencMpeg1Close (
    Int instance
);
```
#### **Parameters**

instance (I) As returned by tmolAencMpeg1Open

#### Return Codes

TMLIBAPP\_OK

TMLIBAPP\_ERR\_INVALID\_INSTANCEIf the instance is invalid.

#### Side Effects

Shuts down this instance of the encoder and deletes task. Frees instance variable memory and sets up variable memory.

### <span id="page-13-0"></span>tmolAencMpeg1GetInstanceSetup

```
extern tmLibappErr_t tmolAencMpeg1GetInstanceSetup (
     Int instance,
     ptmolAencMpeg1InstanceSetup_t *rsetup
);
```
### tmalAencMpeg1GetInstanceSetup

```
extern tmLibappErr_t tmalAencMpeg1GetInstanceSetup (
     Int instance,
     ptmalAencMpeg1InstanceSetup_t *rsetup
);
```
#### **Parameters**

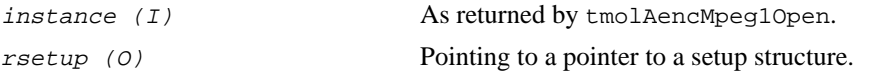

#### Return Codes

TMLIBAPP\_OK

TMLIBAPP\_ERR\_INVALID\_INSTANCEIf the instance is invalid.

#### Description

Fills in the pointer to the setup structure allocated by tmolAdecAc3Open or the current setup structure after the setup function has been called.

### <span id="page-14-0"></span>tmolAencMpeg1InstanceSetup

```
extern tmLibappErr_t tmolAencMpeg1InstanceSetup (
     Int instance,
     tmolAencMpeg1InstanceSetup_t *setup
);
```
### tmalAencMpeg1InstanceSetup

```
extern tmLibappErr_t tmalAencMpeg1InstanceSetup (
     Int instance,
     tmalAencMpeg1InstanceSetup_t *setup
```
#### **Parameters**

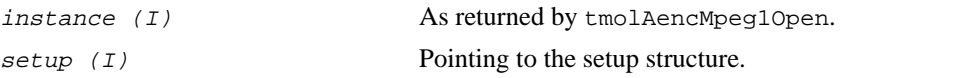

#### Return Codes

TMLIBAPP\_OK TMLIBAPP\_ERR\_INVALID\_INSTANCEIf the instance is invalid. TMLIBAPP\_ERR\_NO\_QUEUE If either the queues for the input or for the first output pin are not assigned. AENC\_MPEG1\_ERR\_LAYER\_NOT\_SUPPORTED If selected MPEG layer is not supported. TMLIBAPP\_ERR\_UNSUPPORTED\_DATACLASS TMLIBAPP\_ERR\_UNSUPPORTED\_DATATYPE TMLIBAPP\_ERR\_UNSUPPORTED\_DATASUBTYPE If the format in either the input or output descriptor is incorrect. AENC\_MPEG1\_ERR\_ILL\_SAMPLERATEIf the sample rate specified in the input format is not supported. AENC\_MPEG1\_ERR\_ILL\_BITRATE If the bit rate specified in the setup struct is not supported. AENC\_MPEG1\_ERR\_ILL\_QUALITY If the quality value specified in the setup struct is not supported. AENC\_MPEG1\_ERR\_ILL\_EMPHASIS If the emphasis value of the setup struct is not supported.

### Description

Initializes the instance of the encoder and configures it.

### <span id="page-16-0"></span>tmolAencMpeg1Start

```
extern tmLibappErr_t tmolAencMpeg1Start (
    Int instance
);
```
#### Parameters

instance (I) Instance value from tmolAencMpeg1Open().

#### Return Codes

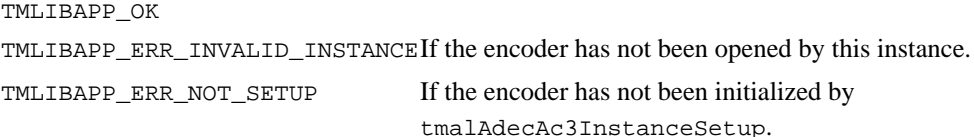

#### Description

Starts the AencMpeg1 encoder's tmalAencMpeg1Start function as task.

### tmalAencMpeg1Start

extern tmLibappErr\_t tmalAencMpeg1Start ( Int instance );

#### **Parameters**

 $instance (I)$  Instance value from tmalAencMpeg1Open().

#### Return Codes

TMLIBAPP\_OK TMLIBAPP\_ERR\_INVALID\_INSTANCEIf the encoder has not been opened by this instance. TMLIBAPP\_ERR\_NOT\_SETUP If the encoder has not been initialized.

#### Description

Starts the data processing loop of the MPEG-1 encoder.

### <span id="page-17-0"></span>tmolAencMpeg1InstanceConfig

```
extern tmLibappErr_t tmolAencMpeg1InstanceConfig (
    Int instance,
    Int32 flags,
    tsaControlArgs_t args
);
```
#### **Parameters**

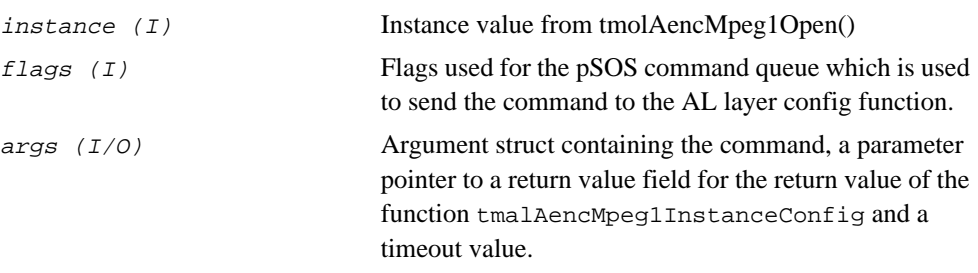

#### Return Codes

TMLIBAPP\_OK

```
TMLIBAPP_ERR_INVALID_INSTANCEIf the encoder has not been opened by this instance.
TMLIBAPP_ERR_NOT_SETUP If the encoder has not been initialized.
(or error messages from the command queue handler)
```
#### Description

Using the default InstanceConfig function, the AL layer's instance config function is invoked. Causes the encoder to execute a command. This function can be used when the encoder is running.

### <span id="page-18-0"></span>tmalAencMpeg1InstanceConfig

```
extern tmLibappErr_t tmalAencMpeg1InstanceConfig (
    Int instance,
    ptsaControlArgs_t cmdArgs
);
```
#### Parameters

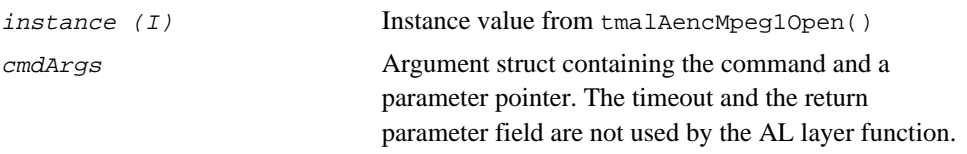

#### Return Codes

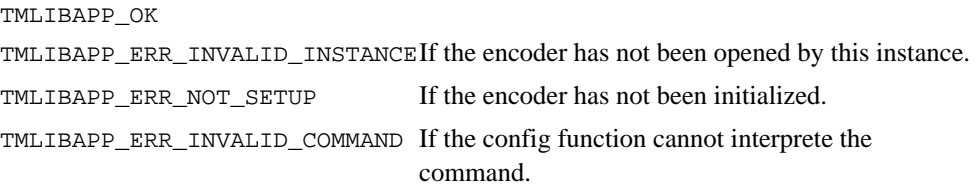

#### Description

Causes the encoder to execute a command. This function can be used when the encoder is running.

### <span id="page-19-0"></span>tmolAencMpeg1Stop

```
extern tmLibappErr_t tmolAencMpeg1Stop (
    Int instance
);
```
#### **Parameters**

 $instance (I)$  Instance value from tmolAencMpeg1Open().

#### Return Codes

```
TMLIBAPP_OK
TMLIBAPP_ERR_INVALID_INSTANCEIf the encoder has not been opened by this instance.
TMLIBAPP ERR NOT SETUP If the encoder has not been initialized.
```
#### **Description**

Invokes the default stop procedure which stops the encoder task and sends pause packets to the connected components.

### tmalAencMpeg1Stop

extern tmLibappErr\_t tmalAencMpeg1Stop ( Int instance );

#### **Parameters**

 $instance (I)$  Instance value from tmalAencMpeg1Open().

#### Return Codes

TMLIBAPP\_OK TMLIBAPP\_ERR\_INVALID\_INSTANCEIf the encoder has not been opened by this instance. TMLIBAPP\_ERR\_NOT\_SETUP If the encoder has not been initialized.

#### Description

Forces the encoder to the main processing loop of the start function.

### <span id="page-20-0"></span>tmalAencMpeg1EncodeFrame

```
extern tmLibappErr_t tmalAencMpeg1EncodeFrame (
    Int instance,
    tmAvPacket t *inpacket.
    tmAvPacket t *outPacket
);
```
#### **Parameters**

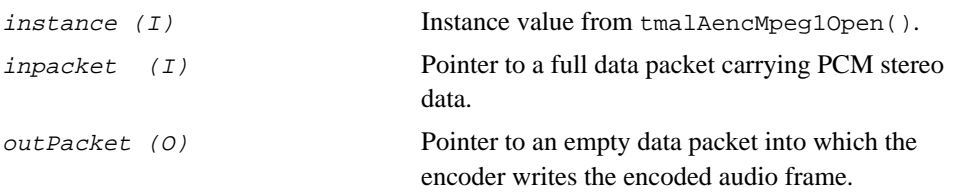

#### Return Codes

```
TMLIBAPP_OK
TMLIBAPP_ERR_INVALID_INSTANCEIf the encoder has not been opened by this instance
TMLIBAPP_ERR_NOT_SETUP If the encoder has not been initialized.
AENC_MPEG1_ERR_NOT_ENOUGH_INPUT_SAMPLES
                                   If the input packet contains less samples than a full 
                                   audio frame (1152 for layer II).
AENC_MPEG1_ERR_OUTBUF_TOO_SMALL
                                   If the empty output packet is not large enough to
                                   store an encoded audio frame.
AENC_MPEG1_ERR_LAYER_NOT_SUPPORTED
                                   If the encoder is not supporting the layer chosen 
                                   during instance setup in non streaming mode.
```
#### Description

Encodes one frame of audio data. The user of this function must ensure that the input packet contains the exact number of samples required for one frame. The encoder does not perform any type of buffering between subsequent calls of this function.